# **ZENTRALES VMS MANAGEMENT** UMBRELLA UMBRELLA ZENTRALES VMS MANAGEI

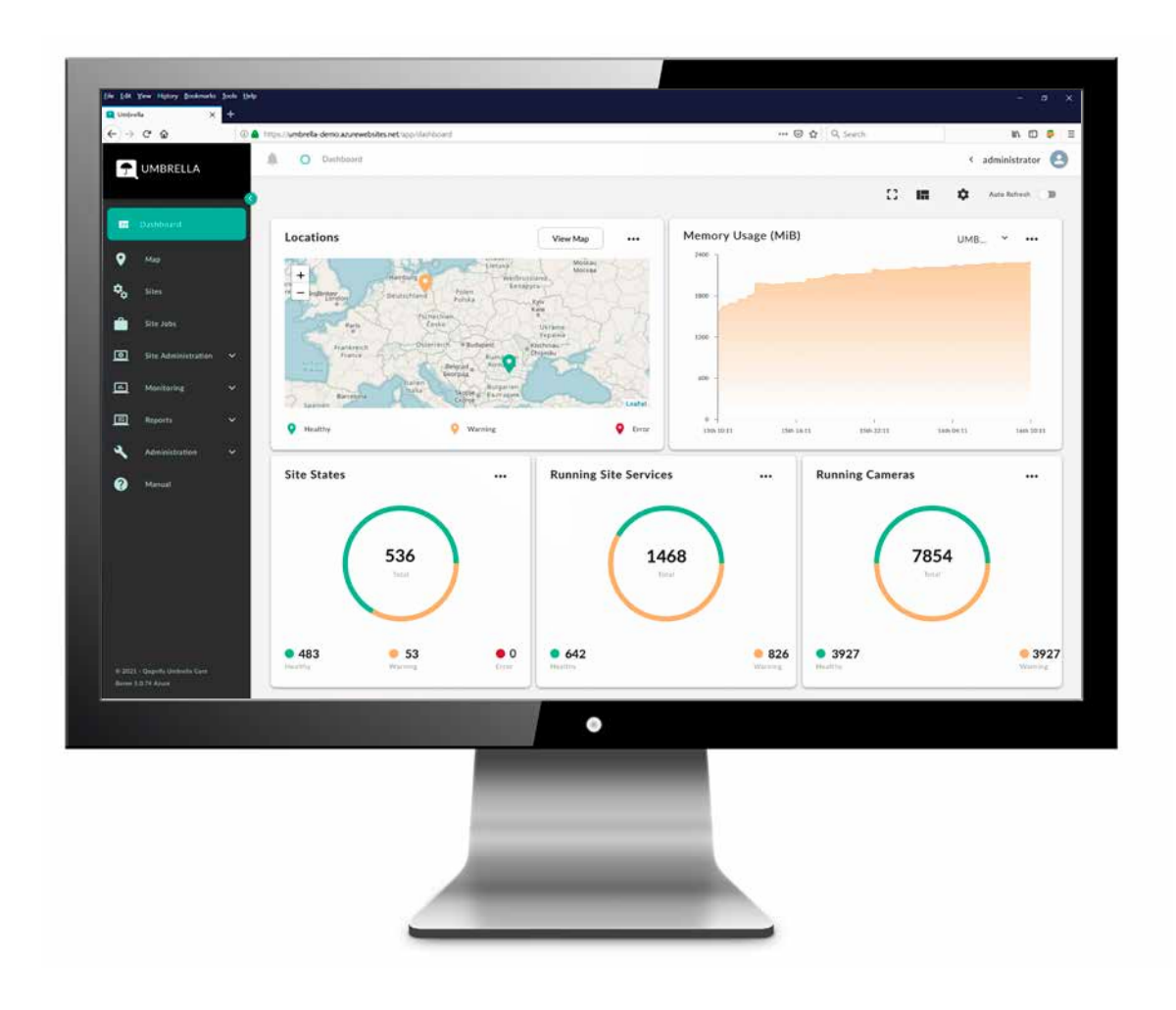

# **DAS IST UMBRELLA**

Videoüberwachungsprojekte sind in den letzten Jahren immer größer und komplexer geworden. Sie erfordern immer mehr Ressourcen, was nicht zuletzt auch zu steigenden Betriebskosten führt. Konfigurationsänderungen an mehreren Standorten sind zeitaufwändig und die Überwachung des Betriebszustands aller Server und Kameras stellt eine echte Herausforderung dar. Infolgedessen müssen Unternehmen häufig sehr viel technisches Fachwissen aufbauen und setzen sich regulatorischen Risiken aus.

Qognify löst diese Herausforderungen mit Umbrella – einer Managementlösung, die vollständig mit der Videomanagement-Software Cayuga integriert ist. Umbrella ist webbasiert und kann sowohl in der Cloud als auch in der eigenen Infrastruktur auf einem zentralen Server betrieben werden. Nach der Inbetriebnahme bietet Umbrella eine konsolidierte Sicht auf alle Server und Kameras sämtlicher verbundener Cayuga Installationen und lenkt den Blick auf die Elemente, die Aufmerksamkeit oder einen Benutzereingriff erfordern.

Darüber hinaus können unternehmensweite Änderungen in der Funktionsweise des Videosystems (z. B. aufgrund von geänderten Vorschriften wie DSGVO) zentral konfiguriert und ausgerollt werden. So reduziert Umbrella den Administrations- und Wartungsaufwand auf ein Minimum und lässt sich einfach in bestehende IT-Infrastrukturen integrieren. Dank des modularen Ansatzes können Anwender den gewünschten Funktionsumfang nach ihren spezifischen Anforderungen auswählen.

Umbrella ist perfekt geeignet für Unternehmen aus den Bereichen Finanzen, Handel, Logistik und Verkehr, die große Filialnetzwerke mit Hunderten von Standorten und Tausenden von zu verwaltenden Kameras betreiben und für die physische Sicherheit einen hohen Stellenwert besitzt.

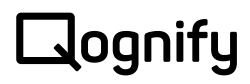

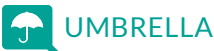

# **FUNKTIONSÜBERSICHT**

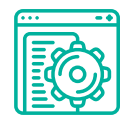

## **KONFIGURATIONS-MODUL**

Mit dem Umbrella Konfigurationsmodul führen Sie wiederkehrende administrative Aufgaben an den angeschlossenen, unabhängigen Cayuga-Systemen schnell und einfach durch.

### **VMS Nutzerkonfiguration**

- Erstellen/Löschen/Kopieren
- **·** Änderung von Passwörtern
- Änderung der Nutzerrechte (global)
- Benutzeradministrationsrechte ändern
- **·** Hinzufügen zu/Entfernen aus Gruppen
- Aktivieren/Deaktivieren

## **VMS Gruppenkonfiguration**

- Erstellen/Löschen
- Änderung der Gruppenrechte (global)
- Gruppenadministrationsrechte ändern
- Hinzufügen/Entfernen von Nutzern
- Aktivieren/Deaktivieren

### **VMS Kamerakonfiguration**

- Aktivieren/Deaktivieren
- Parameter ändern (verwendeter Codec, Frame-Rate, Auflösung)
- Änderung des Nutzerkennworts für die Kamera
- Kamera-Firmware-Update
- Verteilung von VMS Lizenzen
- Konfiguration von Zeitprofilen in Cayuga

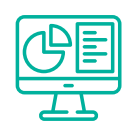

## **MONITORING-MODUL**

Das Umbrella Monitoring-Modul liefert schnelle und übersichtliche Informationen über den Status der verwalteten Cayuga-Systeme. Empfangene Systemmeldungen können in einem konfigurierbaren Dashboard angezeigt oder per E-Mail weitergeleitet werden.

- Liste aller fehlerhaften Kameras
- Detaillierte Fehlermeldungen
- Systemstatus für jeden Standort
- Status der Cayuga Dienste
- Status der Videoaufnahmen
- **Leistungsdaten des VMS-Servers anzeigen**
- Diagramm des Aufzeichnungsstatus im Dashboard

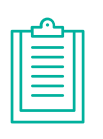

## **REPORTING-MODUL**

Das Umbrella Reporting-Modul ermöglicht eine einfache und schnelle Dokumentation der wichtigsten Parameter der VMS-Konfiguration (einschließlich Kamerareferenz und aktuelles Bild) sowie eine Dokumentation der von Benutzern vorgenommenen Änderungen.

- Bestandsbericht inkl. Kamera-Bildvergleich
- Audit Report

# BASIS-FUNKTIONEN

- **Active Directory** (AD) Login
- Zuordnung von AD-Gruppen zu Rollen in Umbrella
- Übersicht der Standorte auf einer Karte
- Bereitstellung der Site Gateways
- **Autorisierung von** Standorten
- Überwachung der Umbrella Core Instanz
- Skalierung des Umbrella Core durch Einsatz eines Load Balancers
- Flexibles Dashboard-Layout, einschließlich Vollbildmodus

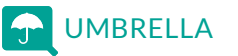

# dognify

# **SYSTEMVORAUSSETZUNGEN**

(UMBRELLA BORON 5.0)

# **UNTERSTÜTZTE CAYUGA SYSTEME**

- Allgemein werden Cayuga R10 R16 unterstützt
- Cayuga Systeme ohne Sub Core: Cayuga R10 oder später (horizontal skalierte Systeme)
- Cayuga Systeme, die einen oder mehrere Sub Cores nutzen: Cayuga R12 oder später (vertikal skalierte Systeme)
- Änderung des Kamera-Passworts und Firmware-Update: Cayuga R15 oder später

# **UNTERSTÜTZTE DATENBANKEN**

MS SQL 2016-2019 und MS SQL Express 2016 -2019

# **UNTERSTÜTZTE HOSTING-DIENSTE**

- **Microsoft Azure**
- Amazon AWS

# **UNTERSTÜTZTE BETRIEBSSYSTEME**

- Getestet mit Windows Server 2016 2019 (inkl. IIS)
- Site Gateway erfordert Windows 10 Build 1803 oder Windows Server Build 1803 oder höher

# **EMPFOHLENE HARDWARE**

Die Anzahl der Subsysteme ist bei dieser Konfiguration nahezu unbegrenzt. Sie wird von der Häufigkeit der Update-Zyklen bestimmt.

- Physische CPU Cores: 8
- RAM: 64 GB
- 100 GB für das Betriebssystem (beinhaltet nicht die Datenbank)

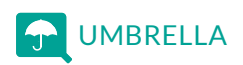

www.qognify.com

© Alle Rechte sind Qognify Limited und seinen verbundenen Unternehmen ("Qognify") vorbehalten. Die vollständige Liste der Marken von Qognify finden Sie unter: www.qognify.com/de/qognify-trademarks/. Alle anderen verwendeten Marken sind Eigentum ihrer jeweiligen Inhaber.

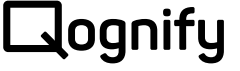